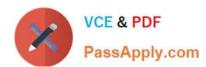

# 1Z0-532<sup>Q&As</sup>

Oracle Hyperion Financial Management 11 Essentials

# Pass Oracle 1Z0-532 Exam with 100% Guarantee

Free Download Real Questions & Answers PDF and VCE file from:

https://www.passapply.com/1z0-532.html

100% Passing Guarantee 100% Money Back Assurance

Following Questions and Answers are all new published by Oracle
Official Exam Center

- Instant Download After Purchase
- 100% Money Back Guarantee
- 365 Days Free Update
- 800,000+ Satisfied Customers

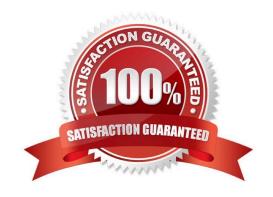

#### https://www.passapply.com/1z0-532.html 2024 Latest passapply 1Z0-532 PDF and VCE dumps Download

#### **QUESTION 1**

Identify the three true statements about accounts and account types. (Choose three.)

- A. Financial Management provides predefined account types such as Asset, Revenue, Flow, Balance, and Dynamic.
- B. Account types tell FM how the child account should aggregate to the parent.
- C. Account types tell FM how the account balances should accumulate over time.
- D. Base level accounts do not automatically roll up to parents; business rules are required.
- E. Children cannot inherit the account type of their parent unless specifically defined by the administrator.

Correct Answer: ABC

"Each account has an account type. Account types determine how child accounts are aggregated to parent accounts and how account balances accumulate over time."

Above is an explanation about account types directly from the HFM Admin guide published by Oracle.

Additionally, this is true because Asset and Liability account types are balance sheet accounts and they represent a balance at a point in time. So, whether you look at the amount in these accout types as periodic, QTD or YTD, the value is the same as it is not a cumlative amount.

The Revenue and Expense account types are income statement accounts and therefore the QTD and YTD amounts are an accumulation of the Periodic amounts.

#### **QUESTION 2**

Which utility imports users, groups, and roles into Shared Services?

- A. ImportSecurity.cmd
- B. ExportSecurity.cmd
- C. ProvisionUsers.cmd
- D. UpdateUsers.cmd
- E. CSSImport.cmd

Correct Answer: A

#### **QUESTION 3**

In a scenario with the zero view set to year-to-date, if January is \$30 year to date and March is \$90 year to date, what value does FM calculate for February year to date if no data is loaded?

A. 0

# https://www.passapply.com/1z0-532.html

2024 Latest passapply 1Z0-532 PDF and VCE dumps Download

B. 30

C. 45

D. 60

E. -30

Correct Answer: D

#### **QUESTION 4**

Identify the two features that are available for data forms but not data grids. (Choose two.)

- A. View and update data
- B. View calculation and consolidation status
- C. Change point of view selections
- D. Drill in and out on row and column members
- E. Export to Excel
- F. Open in Smart View

Correct Answer: EF

#### **QUESTION 5**

What are the three characteristics of sub EnumMemberLists ()? (Choose three.)

- A. Specifies which dimensions have member lists
- B. Names each member list in each dimension
- C. Specifies the valid members for a member list
- D. Specifies the number of lists for each dimension
- E. Is used to create both static and dynamic lists

Correct Answer: ABD

#### **QUESTION 6**

For a classic application, what are the two valid methods to extract metadata to a text file? (Choose two.)

- A. You can extract metadata using the EPMA file generator.
- B. Metadata can be extracted from within FM under extract tasks.

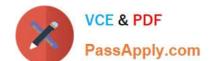

# https://www.passapply.com/1z0-532.html

2024 Latest passapply 1Z0-532 PDF and VCE dumps Download

- C. Metadata can be extracted from within EPMA Dimension Library.
- D. Metadata can be extracted from the File > Export menu.
- E. Metadata can be extracted from an FDM application.

Correct Answer: AB

#### **QUESTION 7**

Identify the purpose of using task lists.

- A. To upload user "to do" items to FM with due dates and alert dates
- B. To organize and group related tasks into a navigational aid for users
- C. To create lists of members with VB script
- D. To list tasks to be executed by the FM Server
- E. To define the review path for consolidation review

Correct Answer: B

#### **QUESTION 8**

In addition to Sub translate routine, which two application settings are also used for translate? (Choose two.)

- A. DefaultRateForICPAccounts
- B. DefaultRateForBalanceAccounts
- C. DefaultRateForExpenseAccounts
- D. DefaultRateForFlowAccounts

Correct Answer: BD

#### **QUESTION 9**

Identify the three true statements about tuning FM applications. (Choose three.)

- A. Enabling ENABLEBACKGROUNDPAGEIN and setting it to 1 improves system performance.
- B. FM never addresses more than 3 gigabytes of memory on a 32 bit operating system.
- C. Subcubes in FM have no impact on performance.
- D. Memory management is an important tuning step for FM applications.
- E. The performance of the underlying repository for FM has no impact on the performance of FM.

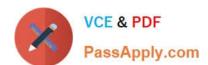

#### https://www.passapply.com/1z0-532.html 2024 Latest passapply 1Z0-532 PDF and VCE dumps Download

Correct Answer: BDE

Reference: https://www.oracle.com/technetwork/middleware/financial-management/overview/faq-hfm-64-134607.pdf

#### **QUESTION 10**

A Classic FM application profile contains which three components? (Choose three.)

- A. Frequency
- B. Calendar
- C. Dimension Associations
- D. Language(s)
- E. Scenario

Correct Answer: ABD

#### **QUESTION 11**

What account may be specified if IsICP is enabled for intercompany account properties?

- A. The Plug account
- B. The Expenses account
- C. The ICP account
- D. The Validation account

Correct Answer: A

Reference: https://docs.oracle.com/cd/E57185\_01/HFMAD/ch04s12.html

#### **QUESTION 12**

Identify the three true statements about loading metadata into EPMA. (Choose three.)

- A. Metadata can be loaded into EPMA from interface tables.
- B. Metadata can be loaded into EPMA dimension by dimension.
- C. Metadata can be loaded into EPMA for alias dimensions and security class dimensions.
- D. Metadata can be loaded into EPMA only into the Shared Library.

Correct Answer: ABC

### https://www.passapply.com/1z0-532.html

2024 Latest passapply 1Z0-532 PDF and VCE dumps Download

#### **QUESTION 13**

What are the two required steps for creating data synchronization? (Choose two.)

- A. Map dimensions.
- B. Assign default members.
- C. Define mappings for all members
- D. Create the synchronization.
- E. Filter dimensions

Correct Answer: AB

#### **QUESTION 14**

Identify the two true statements about rule types in FM. (Choose two.)

- A. The Dynamic rule type allows you to calculate both parent and base accounts.
- B. The NoInput rule type prevents users from entering data into specific cells or slices of cells using Hs.NoInput.
- C. Calculate, Dynamic, Allocation, Input, No Input, Translate, Consolidate, Transactions, and Equity pickup are all valid rule types.
- D. If you need to calculate Gross Margin %, use the Translate rule type.
- E. Calculation rules are run only with FM specific calculation commands in Financial Management; no general VB commands.

Correct Answer: BC

#### **QUESTION 15**

How does the FM administrator manage the Intercompany Partner dimension?

- A. By selecting and deselecting the IsICP field on the entity member properties
- B. By selecting and deselecting the IsICP field on the account member properties
- C. It cannot be maintained by the administrator. FM automatically creates the ICP dimension to match all members in the Entity dimension.
- D. It cannot be maintained by the administrator. FM automatically creates the ICP dimension to match all members in the Account dimension.
- E. Using the Dimension editor in the same way as a custom dimension or Entity dimension

Correct Answer: A

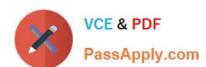

## https://www.passapply.com/1z0-532.html 2024 Latest passapply 1Z0-532 PDF and VCE dumps Download

1Z0-532 PDF Dumps

1Z0-532 Study Guide

1Z0-532 Braindumps